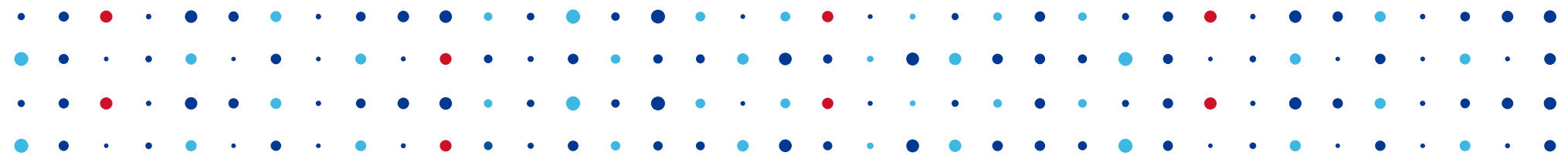

# **Turris:Sentinel**

**Nový systém pro sběr dat**

**Robin Obůrka • robin.oburka@nic.cz • 16.11.2018**

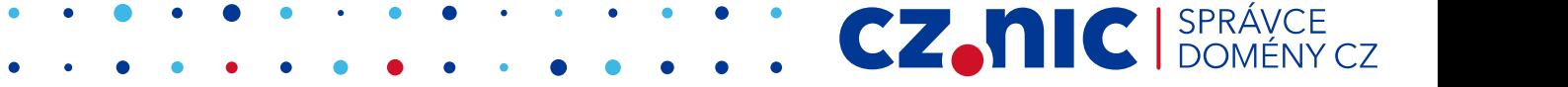

### **Projekt Turris a sběr dat**

#### ● Je s námi již od začátku

- Turris je původně výzkumný projekt
- Modré routery (Turris 1.0, Turris 1.1) rozdávané proti nájemní smlouvě
- Dostupný i v Turris Omnia / MOX
- Výstupy
	- Greylist
	- dynamický firewall
	- Statistiky
	- "úlovky"
- Nebylo o nás moc slyšet
	- Aktuální systém "mele z posledního"
	- Náhrada starého systému za nový uCollect → Sentinel

#### **uCollect**

- Ze všeho nejdříve
	- Původně výzkumný projekt pro malý počet zařízení

- Řešení psané
	- Na daný počet zařízení
	- S danými výhledy a plány
- Nevyužívané funkce omezují škálovatelnost
- Špatná rozhodnutí
- Klient-server řešení
- Data ve velmi stresované databázi

#### **uCollect**

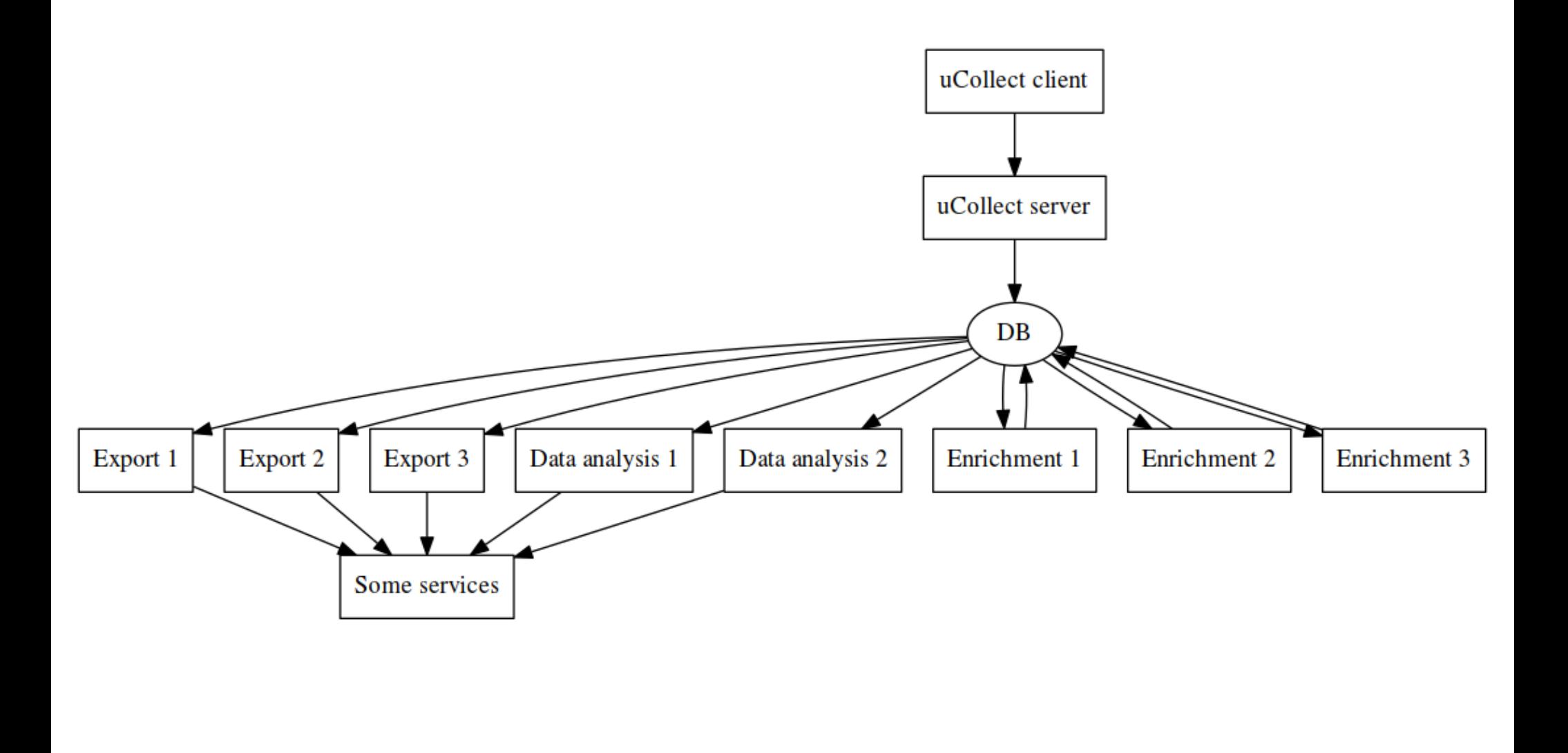

CZ. MIC | SPRÁVCE

#### **uCollect**

- 2 úzká hrdla
	- Klientský protokol
		- Zbytečně složitý (nevyužívané možnosti)
		- Vázaný na jedno-instanční server
		- Nereálný přepis po přepisu protokolu nic nezbude

- Centrální DB
	- Za hranicí životnosti
	- Už nelze škálovat pomocí HW
	- Nelze přidávat další analýzy a klienty

### **Vize nového systému**

- Základní motto: Připravit se na cokoliv
- Vše musí být škálovatelné dalším HW a dalšími instancemi
- Vše maximálně zjednodušit
	- Zahodit nevyužívané funkce v návrhu
	- Využít maximum existujících technologií
- Použít best practices, učit se, bavit se s lidmi co řeší podobné problémy

#### **Sentinel**

- "Celým" jménem Turris:Sentinel
- "Microservice architektura"
	- Použití message queue technologií

- Metoda skládačky
- Nano-, piko-, ...

### **Sentinel – použité technologie**

- MQTT pro ingress dat
	- Standardní řešení daného problému
	- **Broker (aktuálně Mosquitto)**
	- Publish/Subscribe
	- Přihlášení pomocí klientského certifikátu, šifrování
	- Automatizovaná CA pro ověření klienta
	- Prozatím jeden uzel
	- Existuje spousta SW s podporou clusteringu

## **Sentinel – použité technologie**

- ZMQ "uvnitř" sítě
	- Jiný přístup
	- Brokerless
	- "TCP na steroidech"

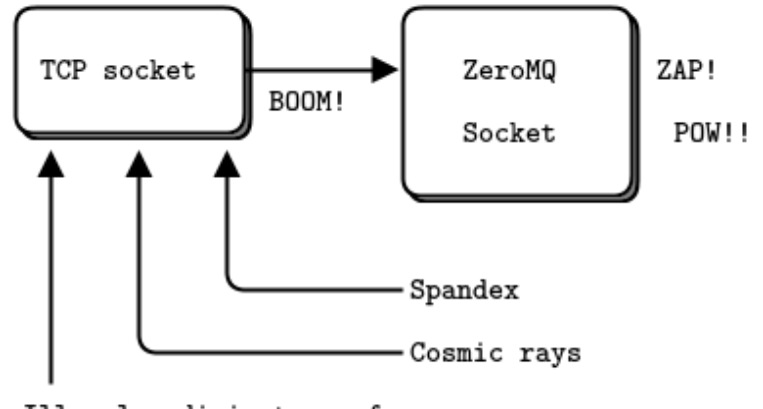

Illegal radioisotopes from secret Soviet atomic city

- Komunikační patterny PUB/SUB, PUSH/PULL, REQ/REP,…
- Funkcí zadarmo v rámci vhodně zvoleného patternu
- V některých věcech náročnější
	- Nevhodné použití pro uzly, které nemám pod správou
	- Zabezpečení není moc elegantní
	- Aplikace postrádá spoustu informací
	- Občas musí něco hlídat aplikační protokol

#### **Sentinel – náš standard**

#### • SN "framework"

- Trochu atypická knihovna
- Požírá trochu více z prostředí než je zvykem
- … tj. I věci, které obvykle náleží aplikaci
- Samotný box poskytuje pouze logiku
- Fungující krabičky i v rozmezí 10, 20 řádků
- Dominuje PUSH/PULL pattern
	- Load-balancing zadarmo
	- Alespoň nějaké garance doručení
- Proudové zpracování
	- Z DB ideálně vůbec nečíst
	- Vše co potřebujeme dělat "za běhu"

### **Sentinel – náš standard**

#### ● Jednoduchost

- Máme i velmi naivní boxy
- Některé funkce vznikají poskládáním vhodných boxů za sebe

- "Routing" zpráv podle "msg type"
	- Hierarchický identifikátor zprávy
- Ansible
	- Centrální správa nastavení
	- Protipól SN
- Systemd
	- Myslíme si o něm své, ale
	- … celkem dobrý pomocník

#### **Sentinel – architektura**

- Intenzivní vývoj (dokončujeme stage 1)
- 3 základní části
- Certifikátor
	- Automatizovaná CA
	- Klient žádá o certifikát
	- Ověříme klienta
		- Náš router → ATSHA204A
		- Nebo jinak (komu chceme dát přístup)
		- Cesta k otevření i jiným architekturám

CZ.

● Vystavíme certifikát

#### **Sentinel – architektura**

#### ● Pipelines

• Samotné proudové zpracování dat

- Pro každý typ dat jedna pipeline
- Činnosti
	- Příjem
	- Validace
	- Obohacení
	- Distribuce analýzám
	- Archivace

#### **Sentinel – architektura**

#### ● DynFW

- První a zatím jediná "analýza"
	- Sběr informací z mnoha zdrojů
	- Přiřazování skóre zlým IP adresám
		- Každý typ příchozích dat má jinou "váhu"
	- Po překročení limitu jde adresa do blacklistu
- Fáze "ladění koleček"
- Vše realtime včetně publikace dat
- Viz ukázka schématu a komentář k němu

### **DynFW – vyzkoušejte si!**

- https://gitlab.labs.nic.cz/turris/sentinel/dynfw-example-client/
- Bacha na
	- Sice realtime, ale aktuálně pouze 2 zdroje dat:
		- Minipoty malý počet klientů (testujte!)
		- HaaS čteme jednou za půl hodiny
	- DynFW neopakuje eventy
		- 1 uživatel může 1 adresu nahlásit v rámci 1 analýzy pouze jednou

- Svoji aktivitu uvidíte pouze jednou jedinkrát za časový úsek
- … ano, je to opravdu feature, nemáme to rozbité
- Prosím, čtěte README, kde je popsán protokol, jak se má klient správně chovat

### **Co můžete testovat**

- Sentinel a DynFW na routeru
	- https://forum.turris.cz/t/trying-new-data-collecting-systemsentinel/8637
- DynFW v RPM pro vaši distribuci
	- https://software.opensuse.org/download.html? project=home:-miska-&package=sentinel-dynfw-client

- Jak zabalit klienta pro vaši distribuci
	- https://build.opensuse.org/package/show/home:miska-/sentinel-dynfw-client

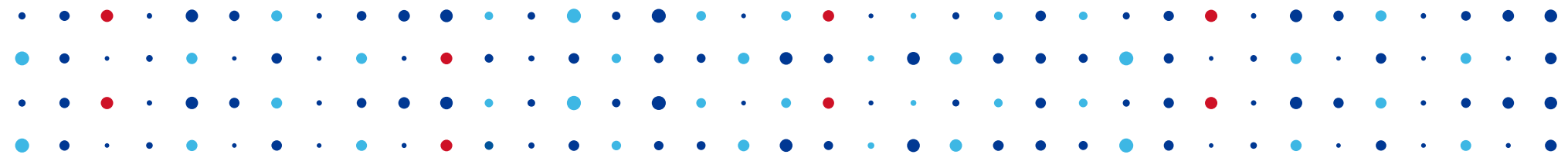

# **Děkuji za pozornost**

**Robin Obůrka • robin.oburka@nic.cz**

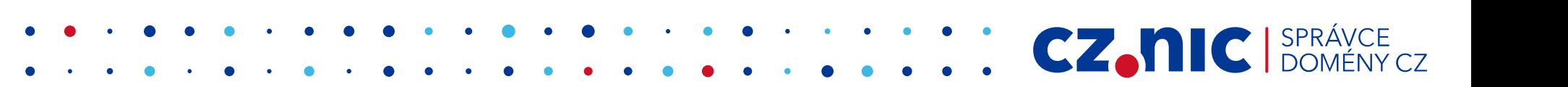